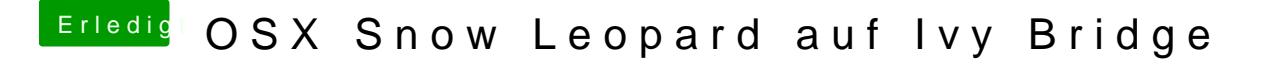

Beitrag von JKeeley vom 26. Juni 2012, 17:28

Nein habe ich leider nicht. Auf dem Laptop habe ich es vorerst aufgege Was kann ich denn nun tun?